## MATLAB VIRTUAL CONFERENCE 2012

28 March

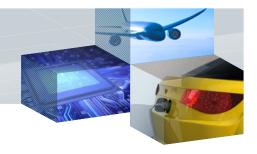

## Europe Conference Hall

» REGISTER now

| Time<br>(CEST) | Track 1 Discover MATLAB and Simulink                               | Track 2 Find Out What's New                                                                | Track 3 See What Industry Experts Are Doing                                                                                                    | Track 4 Explore MATLAB and Simulink in Academia                                                                   |
|----------------|--------------------------------------------------------------------|--------------------------------------------------------------------------------------------|----------------------------------------------------------------------------------------------------|----------------------------------------------------------------------------------------------------|
| 10:00          | Keynote: Getting to Smart  Jim Tung, MathWorks                     |                                                                                            |                                                                                                    |                                                                                                    |
| 11:00          | Mathematical Modeling with MATLAB®<br>Tucker McClure, MathWorks    | Can Teams Using Simulink® Collaborate<br>on Their Designs?<br>Saurabh Mahapatra, MathWorks | System-Level Design of Mixed-Signal<br>ASICs Using Simulink: Efficient<br>Transitions to EDA Environments<br>Andreas Mauderer, Robert Bosch GmbH                                                                          | Real-Time Control and Analysis in<br>Biomedical Applications Using MATLAB<br>Henrik Gollee, University of Glasgow |
| 12:00          | Control Design Made Easy<br>Arkadiy Turevskiy, MathWorks           | New Capabilities for Regression and<br>Curve Fitting<br>Richard Willey, MathWorks          | Automatic Code Generation of<br>AUTOSAR Software Components<br>for Mass Production Application<br>of Engine Management Systems:<br>Process and Benefits<br>Frank Narcisse, VALEO Engine and<br>Electrical Systems, France | Enhancing Project-Based Learning with Modeling and Simulation Coorous Mohtadi, MathWorks                          |
| 13:00          | Modeling a 4G LTE System in MATLAB<br>Houman Zarrinkoub, MathWorks | MATLAB to C Made Easy<br>Bill Chou, MathWorks                                              | Building Models for High-Frequency<br>Algorithmic Trading Strategies<br>Using MATLAB<br>Christian Hesse, Deutsche Bank                                                                                                    | Enabling Project-Based Learning<br>with MATLAB, Simulink,<br>and Target Hardware<br>Todd Atkins, MathWorks        |
| 14:00          |                                                                    |                                                                                            | Verification of High-Efficiency Power<br>Amplifier Performance<br>Sean Lynch, Nujira                                                                                                    | Teaching Modern Physics with MATLAB: Simulations and Experiments Marie Lopez del Puerto, University of St. Thomas |

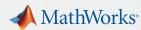